## Folder do Curso

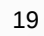

#### **I METODOLOGIA DE ENSINO**

# Técnicas e Métodos de Análise de Dados para o Controle

Processamento de Dados e T.I.

## **APRESENTAÇÃO**

Este curso oferece uma introdução prática e direcionada à linguagem de programação R, uma ferramenta essencial para análise de dados moderna. Aprenda a criar Tabelas-Sumário, analisar Variáveis Qualitativas e visualizar dados de forma eficiente. Através da padronização, intervalos de confiança e técnicas de regressão linear, você será capaz de explorar bancos de dados, detectando padrões incomuns que podem ser cruciais para fiscalização e tomada de contas.

#### **OBJETIVO**

#### NOVAS COMPETÊNCIAS <u>ଟ୍ରେ</u>

O objetivo principal deste curso é capacitar os alunos, mesmo aqueles com pouca familiaridade com análise de dados, a usar eficientemente a linguagem R. Você aprenderá a estruturar dados, utilizar funções, pacotes e fórmulas essenciais para realizar uma análise exploratória avançada. O curso é projetado para que você domine as técnicas de identificação de padrões, criação de gráficos, execução de regressões lineares e projeções futuras, além de amostragem estatística variada.

### **E** REQUISITOS DE QUALIFICAÇÃO

Para participar, é necessário ter conhecimento básico em Excel e noções de controle. Esses conhecimentos prévios facilitarão o entendimento e a aplicação das técnicas avançadas de análise de dados ensinadas no curso.

### **E** PÚBLICO ALVO

- Instalação Básica do R Project e R Studio;
- Panorama Básico do R Studio;
- Noções Iniciais de Estruturas de Dados;
- Variáveis;  $\circ$
- Vetores;  $\circ$
- Matrizes;  $\circ$
- Fatores;  $\circ$
- Data Frames;  $\circ$
- Listas (Noções elementares).  $\circ$
- Noções Iniciais da Sintaxe do R
- Estabelecendo variáveis e dataframes;  $\circ$
- Como o R ajuda com operações básicas em bancos de dados grandes;  $\circ$
- Operadores Relacionais;  $\circ$
- Operadores Lógicos;  $\circ$
- Funções Básicas do R cbind e rbind, paste0, names.  $\circ$
- Estrutura Condicional  $\bullet$
- If;  $\circ$
- Else;  $\circ$
- Else If.  $\circ$
- O Loop "For"
- Pra que serve e quando usar um "loop"?  $\circ$
- Noções Básicas do Loop For.  $\circ$
- Indicação de Conteúdos de Aprofundamento
- Cheat Sheets;  $\circ$
- Github.  $\circ$

Este curso é ideal para profissionais e estudantes que buscam aprimorar suas habilidades em análise de dados, especialmente na utilização da linguagem R. É perfeito para quem trabalha com fiscalização, auditoria, controle de dados e setores que exigem análise aprofundada de informações.

Ao concluir o curso, você terá adquirido competências avançadas em análise de dados utilizando R, incluindo a habilidade de identificar padrões anômalos, criar gráficos explicativos, realizar regressões lineares e projetar tendências futuras baseadas em dados.

<sup>202</sup> TURMA

#### Troca de Experiências

Aulas dinâmicas e interativas, promovendo diálogos enriquecedores para um entendimento profundo dos temas.

#### Troca de Experiências

Incentivamos ativamente a partilha de conhecimentos e experiências, enriquecendo o aprendizado coletivo.

#### Normativos, Doutrina e Jurisprudência

Apresentamos e discutimos normativos, doutrinas e jurisprudências relevantes, estabelecendo uma base sólida de conhecimento.

#### Estudos de Caso

Utilizamos estudos de caso reais para ilustrar a aplicação prática das teorias, aprimorando a capacidade analítica dos alunos.

#### Exercícios Práticos

Realizamos exercícios práticos para consolidar o aprendizado, permitindo a aplicação direta do conhecimento em situações simuladas.

### **LE CONTEÚDO PROGRAMÁTICO**

#### 1. R Studio e Pacotes Básicos: Instalação e Panorama

[Técnicas e Métodos de Análise de Dados para o](https://mmpcursos.com.br/cursos/tecnicas-e-metodos-de-analise-de-dados-para-o-controle/) **Controle** 

#### 2. Importando Dados

- Itaú Itaú (341) Agência: 8090 / [Conta-Corrente:](https://api.whatsapp.com/send?phone=556194454563) 25.570-7
- Banco do Brasil (001) Agência: 3476-2 / Conta-Corrente: Ø 212.851-9
- Pague e parcele com cartão de crédito no site. Aceitamos  $\blacksquare$ as principais bandeiras.

- Importação de Dados Estáticos  $\bullet$
- Estabelecendo local de trabalho;  $\circ$
- A partir de arquivos csv (comma separated values);  $\circ$
- A partir de arquivos de texto (txt);  $\circ$
- Delimitadores e tipos de dados;  $\circ$
- A partir de arquivos excel (xls).  $\circ$
- Importação de Bancos de Dados  $\bullet$
- Estabelecendo conexão com servidor;  $\circ$
- Inspecionando a Conexão;  $\circ$
- Listando os Bancos de Dados Disponíveis;  $\circ$
- Queries Noções Básicas de SQL;  $\circ$
- SELECT, FROM, WHERE;  $\circ$
- Melhores práticas de organização de código;  $\circ$
- Indicação de conteúdo de aprofundamento em SQL;  $\circ$
- Fechando a Conexão;  $\circ$
- Buscando uma conexão de teste.  $\circ$
- Importação por meio de APIs
- O que é JSON e como a gente usa?  $\circ$
- Noções de Importação de Dados via API;  $\circ$
- Prática de Importação com Dados do IBGE.  $\circ$
- Exercícios de Fixação e Aprofundamento (Material Complementar).

#### 3. Manipulação e Exploração de Dados com Foco em Amostragem e Control

- Dplyr e a Transformação de Dados
- Filtros e Classificação de Dados;  $\circ$
- Seleção de Coluna;  $\circ$
- $\circ$ Agregações de Dados: Agrupamento, Contagens, somas, médias...
- Dplyr e a União de Tabelas Distintas
- Noções de Estruturas Relacionais;  $\circ$
- Inner Join;  $\circ$
- Left e Right Join;  $\circ$
- Comentários sobre Full, Semi e Anti Join.  $\circ$
- Análise Exploratória de Dados
- Criando tabelas-resumo dos bancos de dados trabalhados;  $\circ$
- Classificando por percentagens de variáveis qualitativas;  $\circ$
- Usando padronização e intervalos de confiança.  $\circ$
- Noções elementares de visualização de dados para análise exploratória com ggplot2;
- Plotando uma linha ao longo do tempo;  $\circ$
- Plotando gráficos de dispersão para identificação de possíveis outliers;  $\circ$
- Criando gráficos múltiplos com base em fatores qualitativos.  $\circ$
- Noções elementares de Regressão de Bases de Dados para análise exploratória com o pacote "Broom";
- Regressão Linear;  $\circ$
- Encontrando os Coeficientes da Regressão e o p-valor;
- 
- Modelando Regressão à Média;
- Previsões Simples;  $\circ$
- Comentários sobre previsões, correlação e causalidade;  $\circ$
- Aninhando para modelos múltiplos.  $\circ$
- Noções elementares de Amostragem usando R
- Amostragem e Estimativas de Ponto Flutuante;  $\circ$
- Geração de Números Pseudo-Aleatórios;  $\circ$
- Amostragem Simples;  $\circ$
- Amostragem Estratificada;  $\circ$
- Amostragem de Ponderação Aleatória;  $\circ$
- Amostragem por "Clustering";  $\circ$
- Noções de "Bootstrapping".  $\circ$
- Exercícios de Fixação e Aprofundamento (Material Complementar).

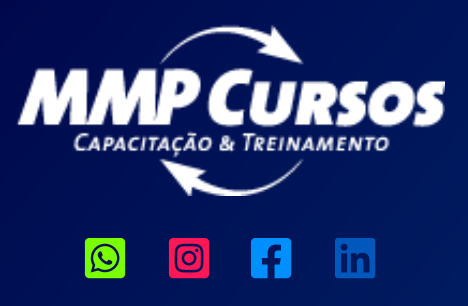

#### *CURSO NOVO*

Processamento de Dados e T.I.

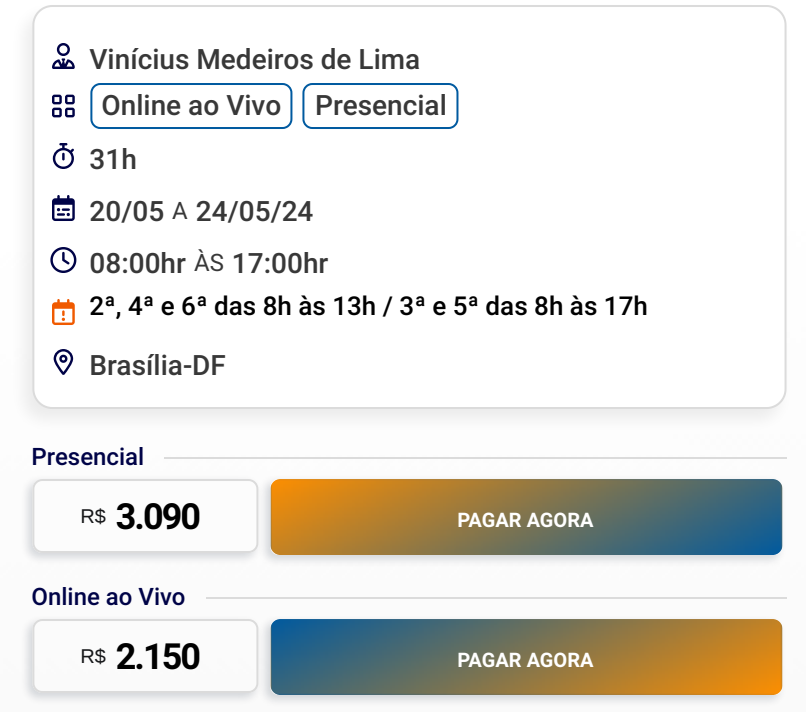

## **ON INSTRUTOR**

G

位

 $\Box$ 

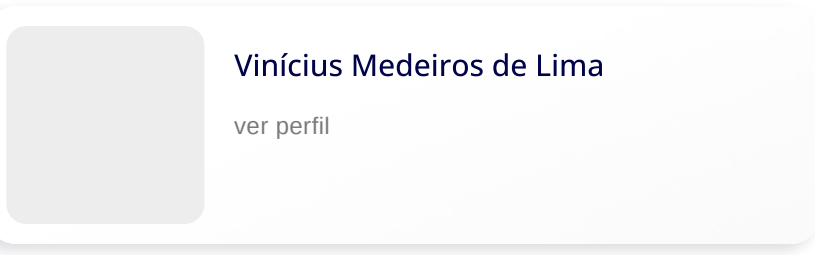

## **ES PRÉ-REQUISITOS TÉCNICOS**

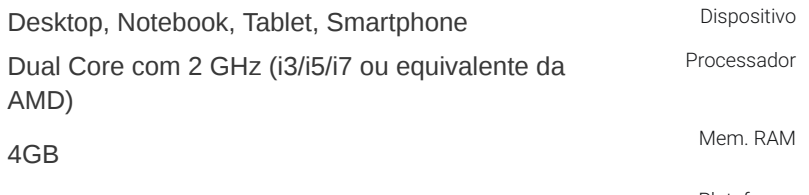

Windows 7, 8, 9, 10 e 11 / macOS X 10.10 / iOS Plataforma U / Android / BlackBerry Edge 12 / Firefox 27 / Chrome 30 / Safari 7 Navegado **a** Zoom Meeting Software Câmera Webcam comum ou em HD integrada ou <u>ହ</u> conectada via USB Áudio e Mic. Alto-falantes e microfone integrados, conectados via USB ou Bluetooth sem fio Internet 3Mbps - Banda larga com ou sem fio (3G,  $\bigoplus$ 4G/LTE e Wi-Fi)

## **E CERTIDÕES E ATESTADOS**

#### Aguardando Atualização

## **MMP MMP CURSOS**

- $\mathbb{Z}$  MMP CURSOS CAPACITACAO E [TREINAMENTO](https://portaldatransparencia.gov.br/pessoa-juridica/14087594000124?paginacaoSimples=true&tamanhoPagina=&offset=&direcaoOrdenacao=asc&colunasSelecionadas=linkDetalhamento%2Corgao%2CunidadeGestora%2CnumeroLicitacao%2CdataAbertura&id=24239631) LTDA
- SRTVS Setor de Rádio e TV Sul Quadra 701 CJ E, Bloco 01,
- Sala 212, Parte A1 Asa Sul Brasília/DF, CEP 70340-901
- © CNPJ: 14.087.594/0001-24

## **C** CONTATO

- $\odot$  +55 (61) 9 [9445-4563](https://api.whatsapp.com/send?phone=556194454563)
- $\odot$  +55 (61) 9 8149-2518
- $□$  contato@mmpcursos.com.br

#### **ESTI DADOS DE PAGAMENTO**

## CONDIÇÕES DE CONTRATAÇÃO

Para garantir sua presença e contribuir para a realização bem-sucedida do evento, é essencial que você faça sua inscrição com antecedência de 7 dias (sete).

A MMP Cursos Capacitação e Treinamento confirmará os eventos no mínimo 5 (cinco) dias antes de sua realização. Por favor, aguarde essa confirmação antes de organizar sua participação. Note que sua inscrição só será considerada válida após recebermos a nota de empenho, ordem de serviço, autorização ou outra forma de comprovação de pagamento.

A MMP Cursos Capacitação e Treinamento se reserva o direito de adiar ou cancelar os cursos se não houver número suficiente de participantes. Além disso, pode haver substituição de palestrantes em situações imprevistas ou de força maior.

## CANCELAMENTO E REEMBOLSO

Em relação ao participante, o cancelamento da inscrição deve ser efetuado com um prazo mínimo de 3 (três) dias úteis antes da data do evento. Ultrapassado este período, o participante tem a opção de substituir sua vaga por outra pessoa ou solicitar um crédito equivalente ao valor pago na inscrição.

Todos os cursos oferecidos pela MMP Cursos Capacitação e Treinamento podem ser ministrados na modalidade "in company" em qualquer localidade do Brasil.

[Sobre](https://mmpcursos.com.br/sobre-a-mmp-cursos/) nós Certidões e [Atestados](https://mmpcursos.com.br/certidoes-e-atestados/) [Termos](https://mmpcursos.com.br/termos-de-uso/) de Uso Política de [Privacidade](https://mmpcursos.com.br/politica-privacidade/) Entrega e [Reembolso](https://mmpcursos.com.br/entrega-reembolso/)

[Atendimento](https://mmpcursos.com.br/atendimento/) [Programação](https://mmpcursos.com.br/programacao/) [Depoimentos](https://mmpcursos.com.br/depoimentos-sobre-a-mmp/)

2023© MMP Cursos Capacitação e Treinamento LTDA. SRTVS Setor de Rádio e TV Sul Quadra 702 CJ P, Sala 3035 Asa Sul – Brasília / DF 70719-900

CNPJ: 14.087.594/0001-24